# **J-STEM: Matrix Manipulation Language**

# Language Reference Manual

Tessa Hurr (trh2124) Julia Troxell (jst2152) Emily Song (eks2138) Samantha Stultz (sks2200) Michelle Lu (ml3720)

# **Table of Contents**

- 1. Introduction
- 2. Types
- 3. Lexical Conventions
	- 3.1 Identifiers
	- 3.2 Keywords
	- 3.3 Comments
	- 3.4 Operators
	- 3.5 Precedence
- 4. Standard Library Functions
- 5. Syntax
	- 5.1 Expressions
	- 5.2 Declaration and Initialization
- 6. Control Flow
	- 6.1 Statements and Blocks
	- 6.2 If-Else If-Else
	- 6.3 Loops
	- 6.4 Break and Continue
- 7. Functions and Program Structure
	- 7.1 Functions and Function Calls
	- 7.2 Scope Rules
	- 7.3 Block Structure

# **1. Introduction**

J-STEM is a 2-D matrix manipulation language. Matrices are important tools in mathematics with various applications such as graphic rendering and encryption. We have found that matrix manipulation in Java is tedious and difficult. We propose J-STEM, a language that allows for easy and intuitive matrix transformations. J-STEM is compiled into LLVM.

The matrix manipulation language will have functions to transform matrices. The functions will include calculating the determinant, rotating the matrix, applying operations to each value in the matrix, and deleting or adding columns and rows. Basic functions to add, subtract, multiply, and divide matrices will be implemented as well. The goal of our language is to utilize these functions and apply them to images. The language will be able to edit various features of images. These include different color overlays, image rotations, and altering contrast and brightness.

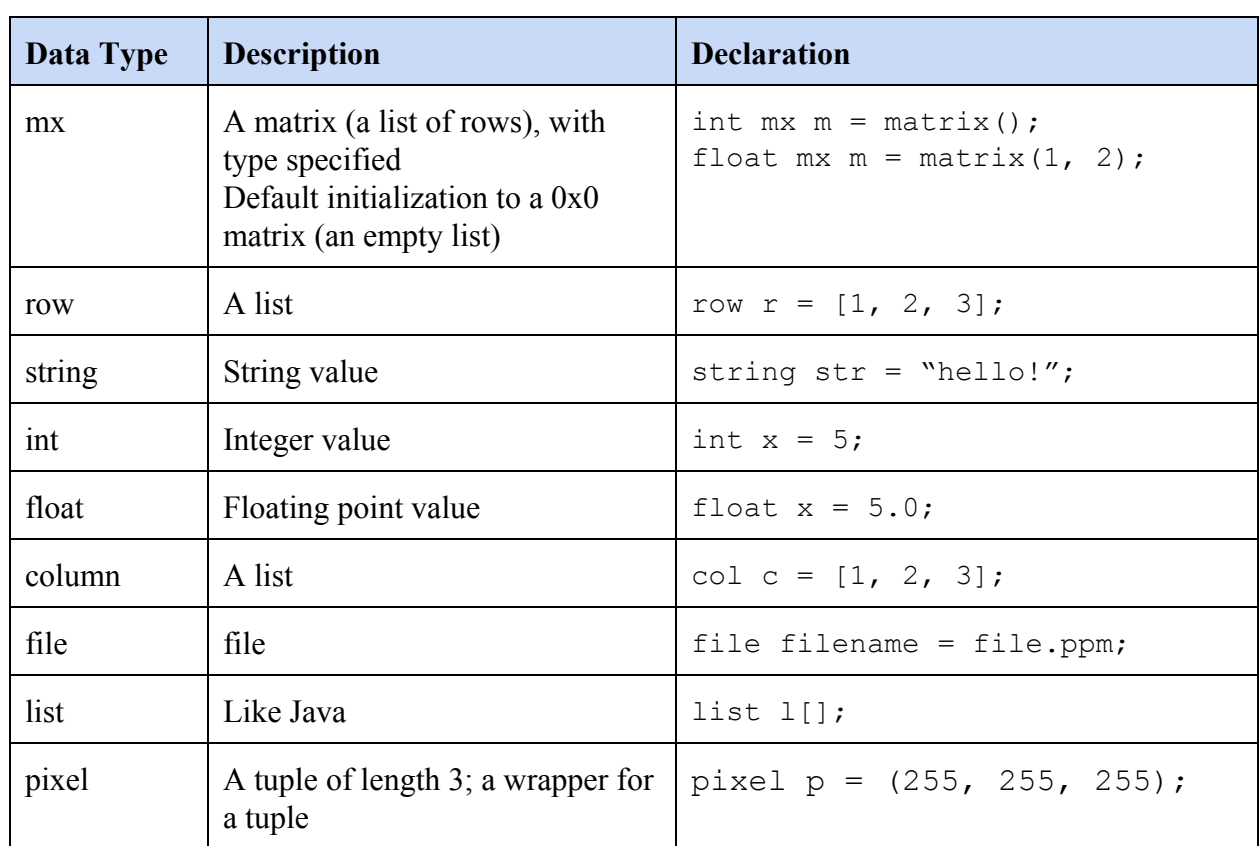

# **2. Types**

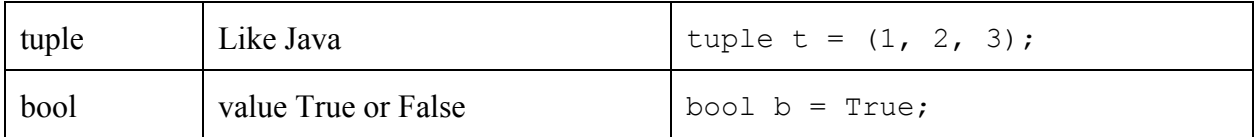

# **3. Lexical Conventions**

#### **3.1 Identifiers**

An identifier must begin with a lowercase or uppercase character, and can otherwise consist of any combination of these characters along with digits and underscores. Other symbols (i.e. !, @, #, etc.) are prohibited in variable names, and keywords (i.e. for, while, if, etc.) are prohibited as variable names as well.

#### **3.2 Keywords**

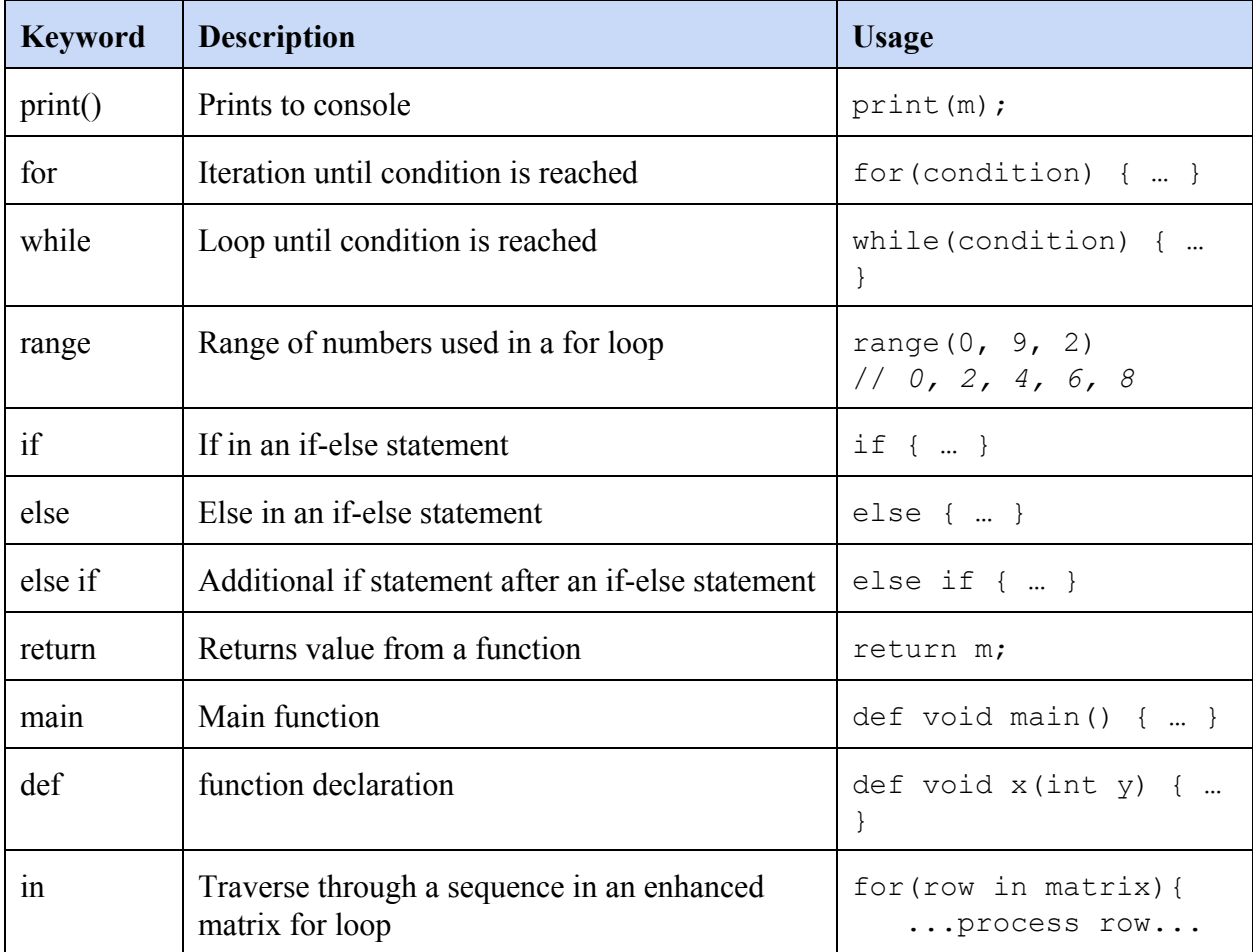

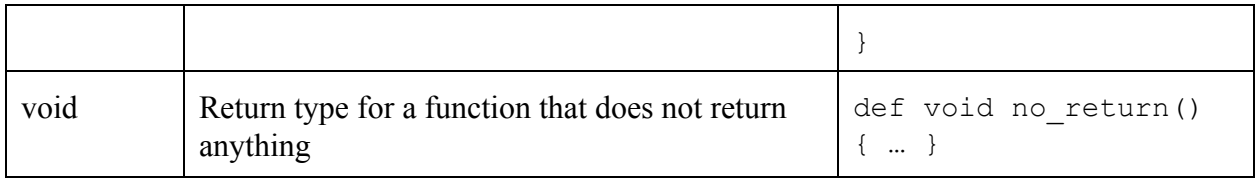

# **3.3 Comments**

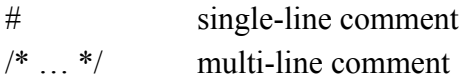

# **3.4 Operators**

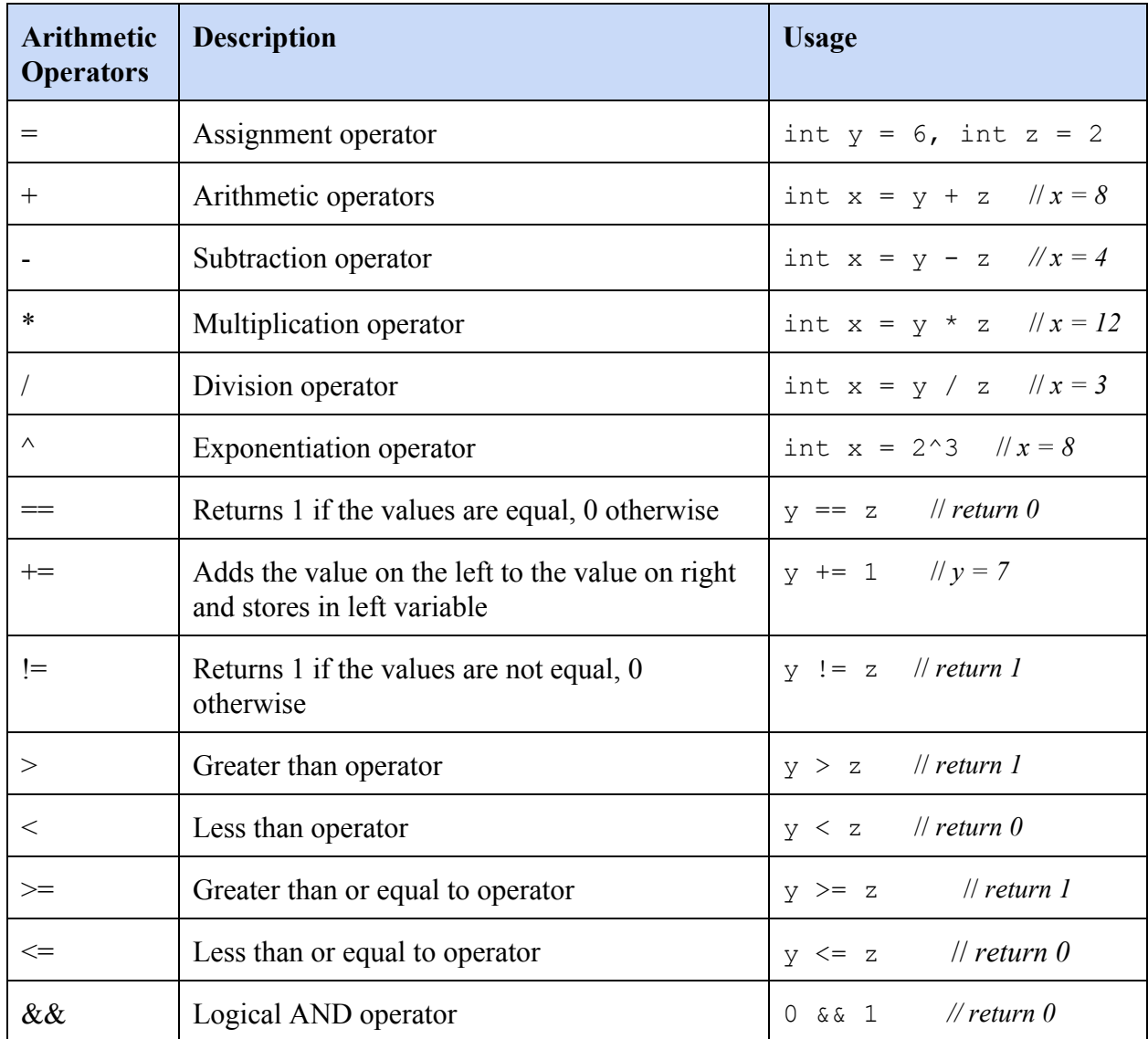

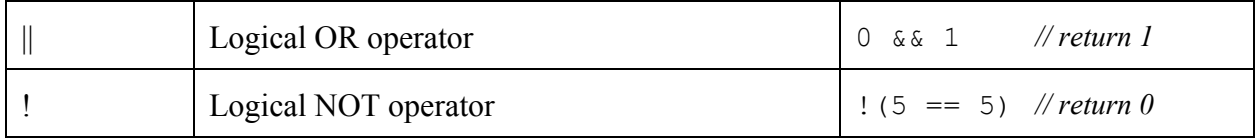

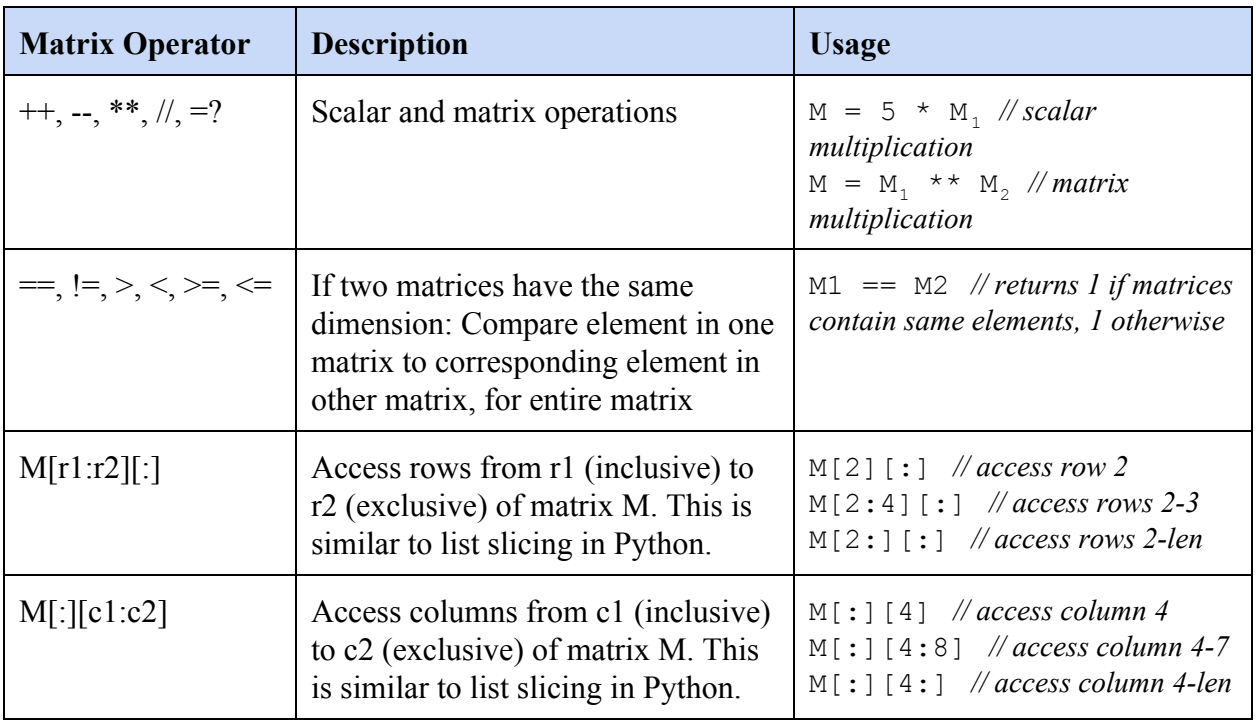

# **3.5 Precedence**

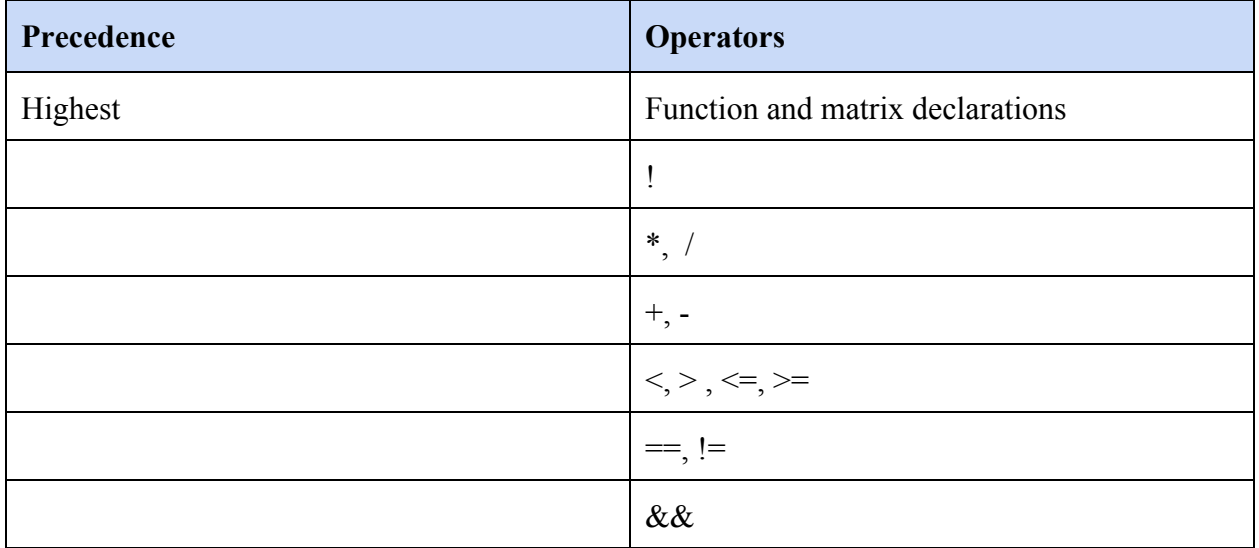

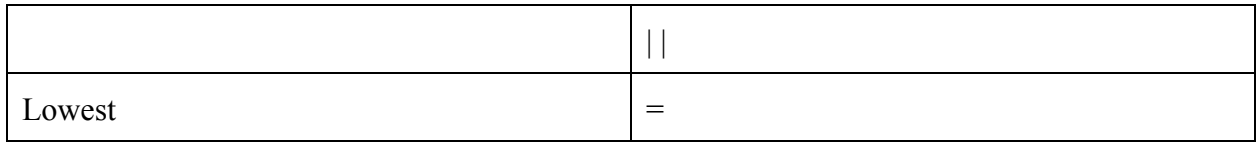

# **4. Standard Library Functions**

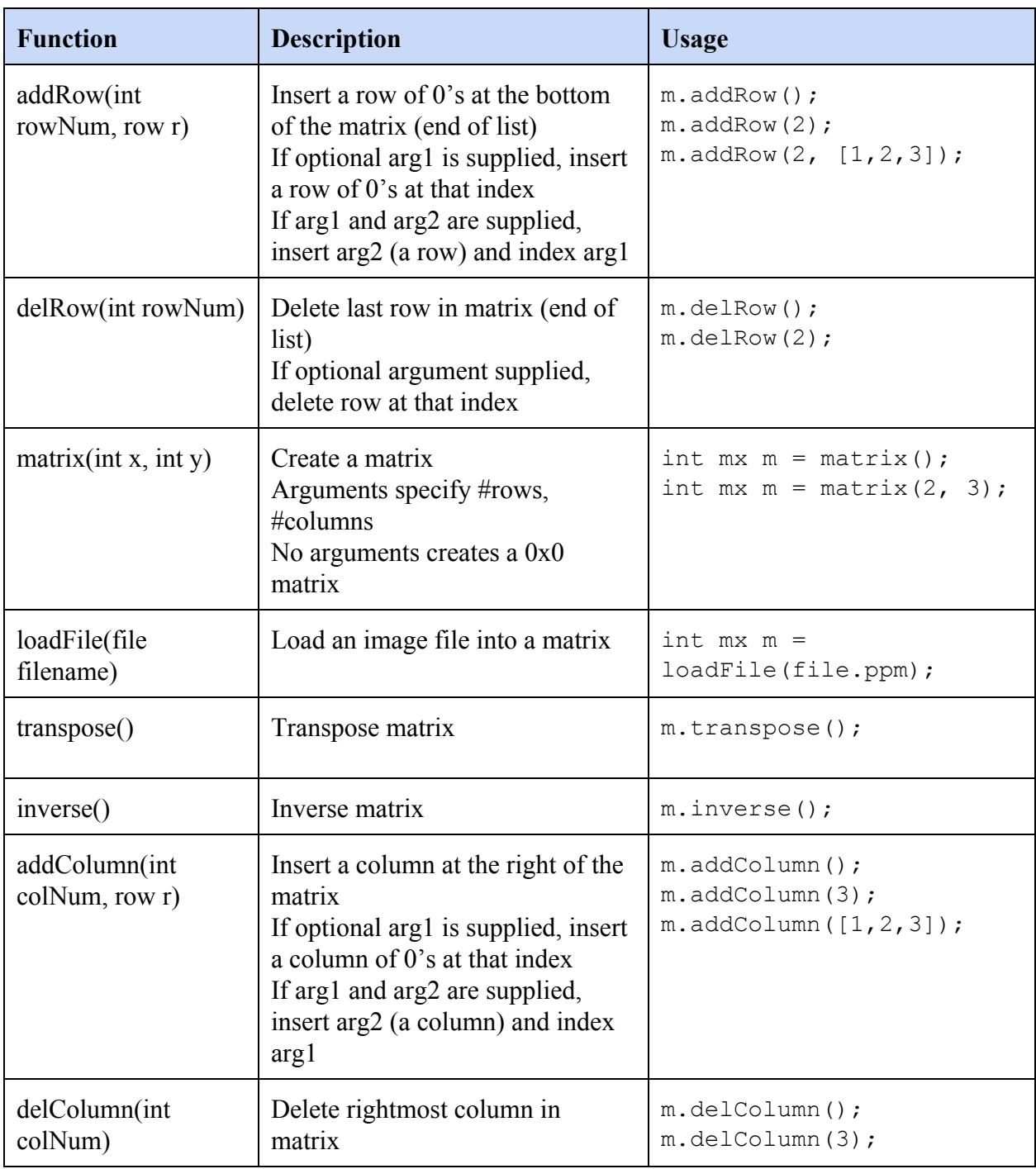

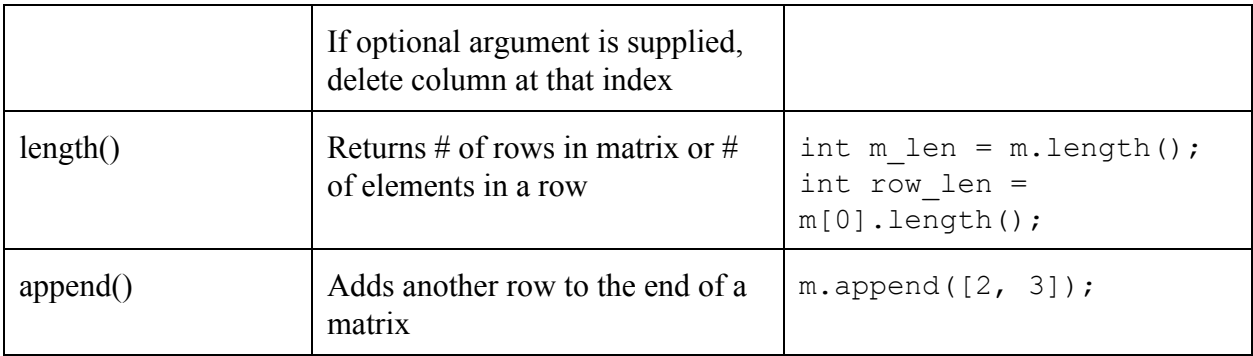

# **5. Syntax**

### **5.1 Expressions**

#### **Arithmetic and Matrix Operations**

Assignment operators are binary operators with right-to-left associativity. Arithmetic and matrix expressions are mathematical operations with left-to-right associativity.

Scalar multiplication  $M = 5 * M_1$ 

Matrix multiplication  $M = M_1$  \*\*  $M_2$ 

#### **5.2 Declaration and Initialization**

#### **Variable Declaration and Initialization**

All variables must be declared before use. A declaration specifies the variable type and the variable name. A variable may also be initialized in its declaration. A variable can also be declared in one line and initialized in the next.

General Examples variable type variable name; variable type variable name = literal;

```
variable type variable name;
variable name = literal;
```
Specific Examples

int x; int  $x = 6$ ; int x;  $x = 6;$ 

#### **Matrix Declaration and Initialization**

All elements in a matrix must be of the same type, and elements in a matrix can only be ints and floats. A proper declaration specifies the element type, that the variable is a matrix, and the matrix name. "matrix()" initializes an empty matrix, "matrix $(r, c)$ " initializes a matrix with r rows and c columns, and functions such as addRow and addColumn can be used to populate/edit the matrix.

```
General Examples
element type mx matrix name;
element type mx matrix name = matrix();
element type mx matrix name;
matrix name = matrix();
Specific Examples
int mx M;
int mx M = matrix();
int mx M;
M = matrix()
```
A matrix can also be initialized with the following syntax: int mx  $M = \{(1, 2, 3), (4, 5, 6)\};$ 

# **6. Control Flow**

#### **6.1 Statements and Blocks**

Each statement is followed by a semicolon.

Example: int  $x = 6$ ;

Blocks are surrounded by brackets.

Example:

```
if (x == 6) {
    print("x is 6");
} else {
     print("x is not 6");
}
```
#### **6.2 If-Else If-Else**

if-else if-else statements are blocks. When the "if" condition is not met, the program will check for any other conditions (specified by "else if" or "else"). "else if" is required if checking for more than two conditions; "else" will suffice otherwise. When a condition is met, the program will execute the code in the corresponding block, and ignore all subsequent "else if" and "else" conditions. An "else if" statement requires a condition, while an "else" statement does not.

#### Example:

```
if (x > 6) {
    print("x is greater than 6");
} else if (x < 6) {
    print ("x is less than 6");
} else {
     print("x is equal to 6");
}
```
#### **6.3 Loops**

For Loop

The J-STEM for loop operates like Java's. There are 3 fields to the condition of a for loop. First, an index variable is initialized to some value, then the stop condition is specified, and then the increment/decrement of the index variable is given (using operators  $+=$  or  $==$ ). The block is looped through according to these fields.

```
for ( index, stop condition, step value) {
     ...
}
```
## \*Matrix For Loop\*

An enhanced version of the standard for loop used to iterate easily through matrices. The enhanced for loop uses the keyword "in" to iterate through a list type (i.e. a matrix, a row, etc.)

```
for ( elt1 in iterable ) {
     …
}
```
# While Loop

The while loop also operates like Java's. In the condition, there is only one field, for specifying the stop condition. Usually, this stop condition utilizes operators such as  $==, <, >,$  etc.

```
while ( stop condition ) {
     ...
}
```
## Examples:

```
for (int i = 0; i < 10; i += 1) {
     ...
}
for (row in matrix) {
     for (cell in row) {
         …process cell...
     }
}
while (i < 10) {
     ...
```
**6.4 Break and Continue**

Break Statement The break statement terminates a loop.

```
while ( stop condition ) {
     break; # program exits loop
}
```
Continue Statement

The continue statement skips the rest of the current iteration of the loop, and starts the next iteration of the loop.

```
while ( stop condition ) {
     continue; # program jumps to next iteration of the loop
}
```
## **7. Functions and Program Structure**

#### **7.1 Functions and Function Calls**

To declare functions, use keyword 'def'.If there is no return value for the function, use keyword 'void' and 'main' followed by parenthesis and brackets for the function body. If the function returns a value, state the type of the return of the function, function name, and argument type and names in parenthesis followed by brackets to enclose the function body. Functions have to be defined as such and implemented before being called.

Function Declaration

```
def void main ( ) {
     statement;
}
```
}

```
def return type function name ( arg type arg name ) {
     return expression;
}
```
Example:

```
def mx add (mx matrix a, mx matrix b) {
     new matrix = a ++ b;
     return new matrix;
}
```
#### **7.2 Scope Rules**

The scope of a variable depends on when it is declared within a function. If the variable is declared at the outermost level of the function (i.e. at the beginning of the function), then it is accessible throughout the function. If the variable is declared at the beginning of a loop, then it is only accessible within that loop. Likewise, if the variable is declared as a variable in the condition of a loop, then it is also only accessible within that loop.

```
Example 1
def void main() {
    int x = 5;
    print(x); # will print 5
}
Example 2
def void main() {
    int i = 0;
    while(i < 5) {
     int square = i * i;
     print(square); # will print 0, 1, 4, 9, 16
     i = i + 1; }
     print(square); # error
}
```

```
Example 3
def void main() {
```

```
for(int i = 0; i < 5; i++) {
     print(i) # will print 0, 1, 2, 3, 4
     }
    print(i); # error
}
```
### **7.3 Block Structure**

Functions, conditionals, and loops will all be written using block structure, defined by an opening bracket "{" and a closing bracket "}". Variables declared within brackets cannot be accessible outside the block.

# **Example Code**

This is example code in our language that multiplies two matrices. We have a matrix multiplication operator (\*\*) in our language, but this manual implementation is a good way to see how some of the parts of our language work.

```
/* multiply 2 matrices */
def int mult(row1, col2) {
     int sum = 0;
     for(int i = 0; i < row1.length(); i += 1){
          sum += (row1[i] * col2[i]);}
     return sum;
}
def void main() {
     int mx m1 = {(1,2), (3,4)};
     int mx m2 = {(2,3), (4,5)};
     int mx \text{ m3} = matrix(m1.length(), m2[0][:].length());
     for(row_m1 in m1) {
          row m3 row = [];
          for(col m2 in m2) {
               m3 row.append(mult(row m1, col m2));
          }
          m3.addRow(m3_row);
     }
     print(m3);
}
```